$\Box$  Toggle menu Blue Gold Program Wiki

# **Navigation**

- [Main page](https://bluegoldwiki.com/index.php?title=Blue_Gold_Lessons_Learnt_Wiki)
- [Recent changes](https://bluegoldwiki.com/index.php?title=Special:RecentChanges)
- [Random page](https://bluegoldwiki.com/index.php?title=Special:Random)
- [Help about MediaWiki](https://www.mediawiki.org/wiki/Special:MyLanguage/Help:Contents)

### **Tools**

- [What links here](https://bluegoldwiki.com/index.php?title=Special:WhatLinksHere/Module:Yesno)
- [Related changes](https://bluegoldwiki.com/index.php?title=Special:RecentChangesLinked/Module:Yesno)
- [Special pages](https://bluegoldwiki.com/index.php?title=Special:SpecialPages)
- [Permanent link](https://bluegoldwiki.com/index.php?title=Module:Yesno&oldid=2297)
- [Page information](https://bluegoldwiki.com/index.php?title=Module:Yesno&action=info)

# **Personal tools**

• [Log in](https://bluegoldwiki.com/index.php?title=Special:UserLogin&returnto=Module%3AYesno&returntoquery=action%3Dmpdf)

# **personal-extra**

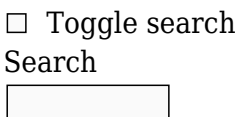

Random page

# **Views**

- [View](https://bluegoldwiki.com/index.php?title=Module:Yesno)
- [View source](https://bluegoldwiki.com/index.php?title=Module:Yesno&action=edit)
- [History](https://bluegoldwiki.com/index.php?title=Module:Yesno&action=history)
- [PDF Export](https://bluegoldwiki.com/index.php?title=Module:Yesno&action=mpdf)

# **Actions**

# **Module:Yesno**

From Blue Gold Program Wiki

The printable version is no longer supported and may have rendering errors. Please update your browser bookmarks and please use the default browser print function instead.

[40px](https://bluegoldwiki.com/index.php?title=Special:Upload&wpDestFile=Ambox_warning_orange.svg) **This Lua module is used on [approximately 19,900,000 pages, or roughly 1116723% of all pages](https://templatecount.toolforge.org/index.php?lang=en&namespace=828&name=Yesno)**. To avoid major disruption and server load, any changes should be tested in the module's <u>[/sandbox](https://bluegoldwiki.com/index.php?title=Module:Yesno/sandbox&action=edit&redlink=1)</u> or [/testcases](https://bluegoldwiki.com/index.php?title=Module:Yesno/testcases&action=edit&redlink=1) subpages, or in your own [module sandbox](https://bluegoldwiki.com/index.php?title=Module:Sandbox&action=edit&redlink=1). The tested changes can be added to this page in a single edit. Consider discussing changes on the [talk page](https://bluegoldwiki.com/index.php?title=Module_talk:Yesno&action=edit&redlink=1) before implementing them.

**This module is used in system messages.**

[40x40px](https://bluegoldwiki.com/index.php?title=Special:Upload&wpDestFile=Ambox_important.svg) Changes to it can cause immediate changes to the Wikipedia user interface. To avoid large-scale disruption, any changes should first be tested in this module's [/sandbox](https://bluegoldwiki.com/index.php?title=Module:Yesno/sandbox&action=edit&redlink=1) or [/testcases](https://bluegoldwiki.com/index.php?title=Module:Yesno/testcases&action=edit&redlink=1) subpage, or in your own [user space.](https://en.wikipedia.org/wiki/Subpages#How_to_create_user_subpages) The tested changes can then be added in one single edit to this module. Please discuss any changes on the [talk page](https://bluegoldwiki.com/index.php?title=Module_talk:Yesno&action=edit&redlink=1) before implementing them.

[40x40px](https://bluegoldwiki.com/index.php?title=Special:Upload&wpDestFile=Full-protection-shackle.svg) This module is [subject to page protection](https://bluegoldwiki.com/index.php?title=Category:Modules_subject_to_page_protection&action=edit&redlink=1). It is a [highly visible module](https://en.wikipedia.org/wiki/High-risk_templates) in use by a very large number of pages, or is [substituted](https://en.wikipedia.org/wiki/Substitution) very frequently. Because vandalism or mistakes would affect many pages, and even trivial editing might cause substantial load on the servers, it is **protected** from editing.

This module provides a consistent interface for processing boolean or boolean-style string input. While Lua allows the true and false boolean values, wikicode templates can only express boolean values through strings such as "yes", "no", etc. This module processes these kinds of strings and turns them into boolean input for Lua to process. It also returns nil values as nil, to allow for distinctions between nil and false. The module also accepts other Lua structures as input, i.e. booleans, numbers, tables, and functions. If it is passed input that it does not recognise as boolean or nil, it is possible to specify a default value to return.

# **Syntax**

<source lang="lua">yesno(value, default)</source>

value is the value to be tested. Boolean input or boolean-style input (see below) always evaluates to either true or false, and nil always evaluates to nil. Other values evaluate to default.

# **Usage**

First, load the module. Note that it can only be loaded from other Lua modules, not from normal wiki pages. For normal wiki pages you can use {[{yesno](https://bluegoldwiki.com/index.php?title=Template:Yesno)}} instead.

```
<source lang="lua"> local yesno = require('Module:Yesno') </source>
```
Some input values always return true, and some always return false. nil values always return nil.

```
<source lang="lua"> -- These always return true: yesno('yes') yesno('y') yesno('true') yesno('t')
yesno('1') yesno(1) yesno(true)
```
-- These always return false: yesno('no') yesno('n') yesno('false') yesno('f') yesno('0') yesno(0) yesno(false)

-- A nil value always returns nil: yesno(nil) </source>

String values are converted to lower case before they are matched:

<source lang="lua"> -- These always return true: yesno('Yes') yesno('YES') yesno('yEs') yesno('Y') yesno('tRuE')

-- These always return false: yesno('No') yesno('NO') yesno('nO') yesno('N') yesno('fALsE') </source>

You can specify a default value if yesno receives input other than that listed above. If you don't supply a default, the module will return nil for these inputs.

<source lang="lua"> -- These return nil: yesno('foo') yesno({}) yesno(5) yesno(function() return 'This is a function.' end)

-- These return true: yesno('foo', true) yesno({}, true) yesno(5, true) yesno(function() return 'This is a function.' end, true)

-- These return "bar": yesno('foo', 'bar') yesno({}, 'bar') yesno(5, 'bar') yesno(function() return 'This is a function.' end, 'bar') </source>

Note that the blank string also functions this way: <source lang="lua"> yesno(*) -- Returns nil.* yesno(*, true) -- Returns true.* yesno(*, 'bar') -- Returns "bar".* </source>

Although the blank string usually evaluates to false in wikitext, it evaluates to true in Lua. This module prefers the Lua behaviour over the wikitext behaviour. If treating the blank string as false is important for your module, you will need to remove blank arguments at an earlier stage of processing.

```
-- Function allowing for consistent treatment of boolean-like wikitext input.
-- It works similarly to the template {{yesno}}.
return function (val, default)
         -- If your wiki uses non-ascii characters for any of "yes", "no",
etc., you
         -- should replace "val:lower()" with "mw.ustring.lower(val)" in the
         -- following line.
        val = type(val) == 'string' and val:lower() or val
        if val == nil then
                 return nil
         elseif val == true
                or val == 'ves'or val == 'y'or val == 'true'or val == 't'or val == 'on'or tonumber(val) == 1 then
                 return true
        elseif val == false
                or val == 'no'or val == 'n' or val == 'false'
                or val == 'f'or val == 'off'or tonumber(val) == \theta then
                 return false
         else
                 return default
         end
```
#### end

Retrieved from "<https://www.bluegoldwiki.com/index.php?title=Module:Yesno&oldid=2297>"

### **Namespaces**

- [Module](https://bluegoldwiki.com/index.php?title=Module:Yesno)
- [Discussion](https://bluegoldwiki.com/index.php?title=Module_talk:Yesno&action=edit&redlink=1)

# **Variants**

#### [Categories:](https://bluegoldwiki.com/index.php?title=Special:Categories)

- [Pages with script errors](https://bluegoldwiki.com/index.php?title=Category:Pages_with_script_errors&action=edit&redlink=1)
- [Pages with broken file links](https://bluegoldwiki.com/index.php?title=Category:Pages_with_broken_file_links)
- [Pages used in system messages needing protection](https://bluegoldwiki.com/index.php?title=Category:Pages_used_in_system_messages_needing_protection&action=edit&redlink=1)
- [Modules subject to page protection](https://bluegoldwiki.com/index.php?title=Category:Modules_subject_to_page_protection&action=edit&redlink=1)
- [Lua metamodules](https://bluegoldwiki.com/index.php?title=Category:Lua_metamodules&action=edit&redlink=1)

This page was last edited on 26 April 2020, at 05:11.

# **Blue Gold Program Wiki**

The wiki version of the Lessons Learnt Report of the Blue Gold program, documents the experiences of a technical assistance (TA) team working in a development project implemented by the Bangladesh Water Development Board (BWDB) and the Department of Agricultural Extension (DAE) over an eight+ year period from March 2013 to December 2021. The wiki lessons learnt report (LLR) is intended to complement the BWDB and DAE project completion reports (PCRs), with the aim of recording lessons learnt for use in the design and implementation of future interventions in the coastal zone.

- [Privacy policy](https://bluegoldwiki.com/index.php?title=My_wiki:Privacy_policy)
- [About Blue Gold Program Wiki](https://bluegoldwiki.com/index.php?title=My_wiki:About)
- [Disclaimers](https://bluegoldwiki.com/index.php?title=My_wiki:General_disclaimer)

Developed and maintained by Big Blue Communications for Blue Gold Program

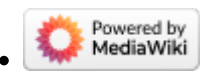

[Blue Gold Program Wiki](https://bluegoldwiki.com/index.php?title=Blue_Gold_Lessons_Learnt_Wiki)